## **Inpatient Psychiatric Facility Quality Reporting (IPFQR) Program Fiscal Year (FY) 2025 Data Submission & Administrative Requirements Checklist for Data Due 8/15/2024**

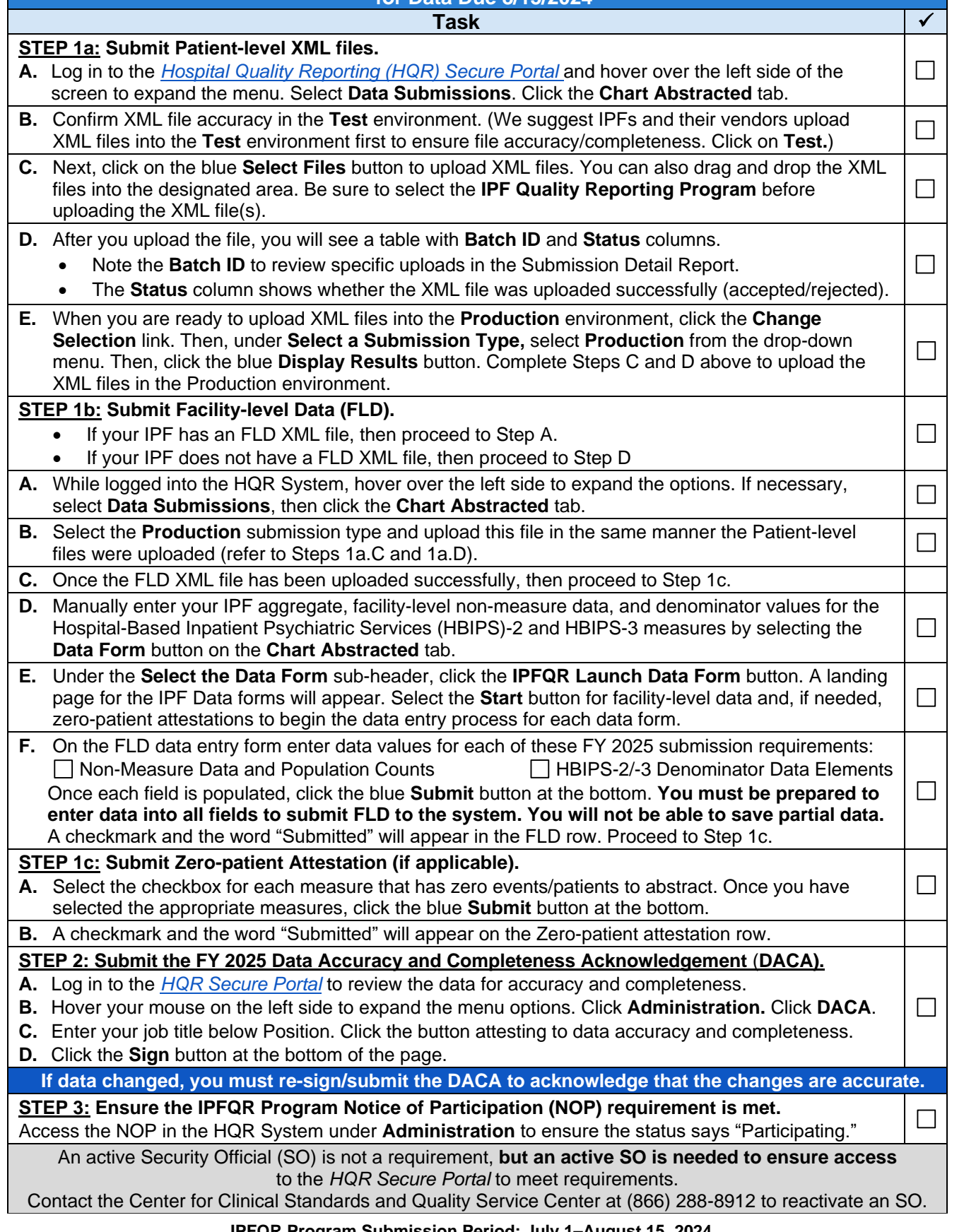

## **IPFQR Program Submission Period: July 1–August 15, 2024**

For guidance on requirements and data verification processes, refer to the FY 2025 IPFQR Program Guide on the QualityNet [IPFQR Program Resources](https://qualitynet.cms.gov/ipf/resources) web page. For guidance on measure and XML file layout specifications for summer 2024 patient-level and facility-level reporting, download the Specifications Manual for National Inpatient Psychiatric Facility Quality Measures, Version 1.1c, from the QualityNet [IPF Specifications Manuals](https://qualitynet.cms.gov/ipf/specifications-manuals#tab2) web page. For other assistance, contact the IPFQR Program Support Contractor via the QualityNet Question [and Answer Tool,](https://cmsqualitysupport.servicenowservices.com/qnet_qa) [IPFQualityReporting@hsag.com](mailto:IPFQualityReporting@hsag.com) email, (866) 800-8765, or (844) 472-4477.